# CSc 372 — Comparative Programming Languages

#### 28 : Ruby — Classes

Christian Collberg Department of Computer Science University of Arizona collberg@gmail.com

Copyright  $\odot$  2011 Christian Collberg

November 1, 2011

# 1 Inheritance

• Let's start with this class Bird, with two instance variables name and age:

```
class Bird
  def initialize(name,age)
      @name = name
      @age = age
   end
  def to_s
      "#{@name} : #{@age}"
   end
end
```

```
puts Bird.new("donald",45)
```
### 2 Inheritance

• We can can create a new class, Duck, as an extension of Bird:

```
class Duck < Bird
  def initialize(name,age,kind)
     @name = name
      @age = age
      @kind = kind
  end
end
puts Duck.new("huey",8,"cartoon")
```
### 3 Overriding Methods

• Now, the to\_s doesn't print the new attribute kind — but we can override it with a new definition.

• Note that both to s methods now exist, one in Bird and one in Duck.

```
class Duck < Bird
  def initialize(name,age,kind)
      @name = name
      @age = age
      @kind = kind
  end
  def to_s
      "#{@name} : #{@age} : #{@kind}"
   end
end
```
# 4 Overriding methods

• We can call the method in the super class using the super keyword — it sends the same message (with the same arguments) to the parent class.

```
class Duck < Bird
  def initialize(name,age,kind)
      @name = name
      @age = age
      @kind = kind
  end
   def to_s
      super + " : #{@kind}"
   end
end
```
# 5 Defining getters

• We can define getters by hand, like this:

```
class Duck
   def initialize(name,age,kind)
      @name = name; @age = age; @kind = kind
   end
   def name
      @name
   end
   def age
      @age
   end
end
d = Duck.new("huey",8,"cartoon")
puts d.name()
```
### 6 Defining getters

• The attr reader method, does this for us.

• attr\_reader is actually a method (!) defined in module Module that generates these methods automatically

```
class Duck
  def initialize(name,age,kind)
      @name = name
      @age = age
      @kind = kind
  end
   attr_reader :name, :age
end
d = Duck.new("huey",8,"cartoon")
puts d.name()
```
### 7 Defining setters

• We can define setters too, by creating a method "attr=" for an attribute attr

```
class Duck
   def initialize(name,age,kind)
      @name = name; @age = age; @kind = kind
   end
   attr_reader :name, :age
   def age=(new_age)
      @age = new_age
   end
end
d = Duck.new("huey",8,"cartoon")
d \cdot age = 9
```
### 8 Defining setters

• Or, we can use attr writer to generate the setters automatically:

```
class Duck
   def initialize(name,age,kind)
      @name = name; @age = age; @kind = kind
   end
   attr_reader :name, :age
   attr_writer :age
end
d = Duck.new("huey",8,"cartoon")
d \cdot age = d \cdot age + 1d.age += 1puts d
```
### 9 Class variables

• Class variables start with @@. They should be initialized inside the class.

```
class Duck < Bird
   @@number = 0
   def initialize(name,age,kind)
      @name = namel @age = age; @kind = kind
      @@number += 1
      @number = @@number
  end
   attr_reader :name, :age
  attr_writer :age
   def to_s
      super + ":#{@kind}[bird ##{@number}:of #{@@number}]"
   end
end
```
### 10 Defining class methods

• Class (static) methods are defined by prefixing the name with the classname:

```
class Bird
  @@flock = []
  def initialize(name,age)
      @name = name; @age = age
      @@flock << self
   end
   def Bird.flock
     return @@flock
   end
end
Bird.new("huey",8); Bird.new("dewey",8); ...
puts Bird.flock
```
### 11 Access control

- public, protected, private mean roughly the same as in Java.
- Of course, access control is dynamic everything happens at runtime. There are no errors until you try to execute a method you don't have access to.

```
class Bird
  def roast; end
  def steam; end
  def fry; end
  def deepfry; end
  public :roast, :steam
  protected :fry
  private :deepfry
```
#### end

### 12 Freezing objects

• You can freeze an object to prevent someone from modifying it.

```
class Bird
   def initialize(name,age)
      @name = name; @age = age
   end
   attr_writer :age
end
h = Bird.new("huge", 8)h.age = 9h.freeze
h.age = 10puts h
```
### 13 Freezing classes

- As we've seen, class definitions are executable code, they essentially build the class at runtime, as they're encountered.
- So, since classes are objects, too, it makes sense that we can freeze them:

```
Bird.freeze
```

```
class Bird
   def newmethod
   end
end
```
### 14 Exercise: Factorial

- Write the factorial program in Ruby.
- Note that there's no need to put the function in a class.
- Extend the program to take input from the command line, i.e. if your file is called fact, you should be able to do

> fact 10 3628800

HINT: ARGV holds the input arguments, the method to i converts from string to integer.

### 15 Exercise: Reading

• Write a program which reads a string from the user and prints true if its y or Y, false if it's n or N or an empty line, and loops otherwise. Ignore leading or trailing blanks. Examples:

```
> ./yes
Are you sure? [y/n]: y
true
> ./yes
Are you sure? [y/n]: n
false
```

```
> ./yes
Are you sure? [y/n]: asdfsdf
Are you sure? [y/n]: dsfsdfs
Are you sure? [y/n]:
false
```
HINT: gets() reads a string from the command line.

# 16 Exercise: Complex Class

• Write a class Complex that implements complex numbers. Given these statements

```
a = Complex.new(10,20)
puts a
b = a.add(Complex.new(5, 6))puts b
the program should print
> ruby Complex.rb
```

```
10+i20
15+i26
```
HINT: Use string interpolation in to s.

# 17 Exercise: Operator overloading

• Extend Complex from the previous problem so that add can be called using the + operator instead. Given these statements

 $a =$  Complex.new(10,20)  $b = Complex.new(5, 6)$  $c = a + b$ puts c

the program should print

> ruby Complex.rb 15+i26

HINT: An operator is defined like this:

```
def * (a)...
end
```
### 18 Exercise: Complex Arrays

• Write a class ComplexArray to implement arrays of complex numbers. Given these statements:

```
a = Complex.new(10,20)
b = Complex.new(5,6)
x1 = ComplexArray.new([a,b])puts x1
```
the program should print

```
> ruby Complex.rb
[10+i20,5+i6]
```
### 19 Exercise: Polymorphic functions

• Extend Complex by overriding the add method so that it now can take both a Complex number and an integer as argument. These statements

```
a = Complex.new(10,20)
puts a.add(Complex.new(5,6))
puts a.add(5)
puts a + 5
should produce
```
> ruby Complex.rb 15+i26 15+i20 15+i20

HINT: To do the type test you use: b.kind of?(Fixnum).

# 20 Readings

- Read Chapter 3, page 25-41, in Programming Ruby  $-$  The Pragmatic Programmers Guide, by Dave Thomas.
- Read page 394–395, in *Programming Ruby*, about freezing objects.

### 21 The three of us are twins!

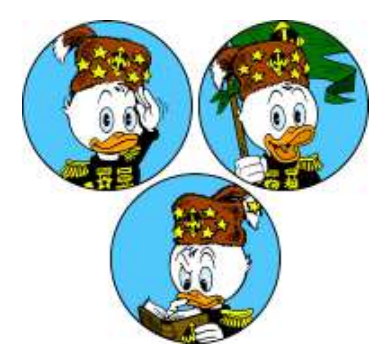